## How Do I Remove An Application From Macbook Pro >>>CLICK HERE<<<

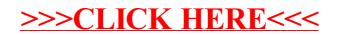